## Congratulations!

If you're able to see this document, you have Adobe Acrobat Reader successfully installed on your computer!

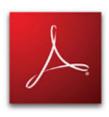